### eTranscript California

Electronic Transcript Exchange

Fullerton College Workshop April 19th 2011

### Today's Agenda

This session provides an demo of the eTranscriptCA workflow from Transcript Request through Delivery

- eTranscriptCA Demo
- Implementation
- Q&A

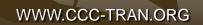

### **Session Includes**

#### **Requesting Transcripts**

- Single (user interactive)
- Batch
- Bulk
- Request Holds Fulfilling Transcripts
- Download Requests
- Uploading Transcripts
- Messaging
- Hold Processing
- **Receiving Transcripts**
- Viewing, Printing
- Standard Views

- Downloading
- Standard Data Formats
- SPEEDE Server
- Administering Transcripts
- Request & Submission Reports
- Transaction Event History
- Account Management
- Workflow Preferences
- Email Communication
- Fee & waiver rules
- Control & expiration
- Institution setup

WWW.CCC-TRAN.ORG

#### General Information

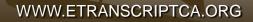

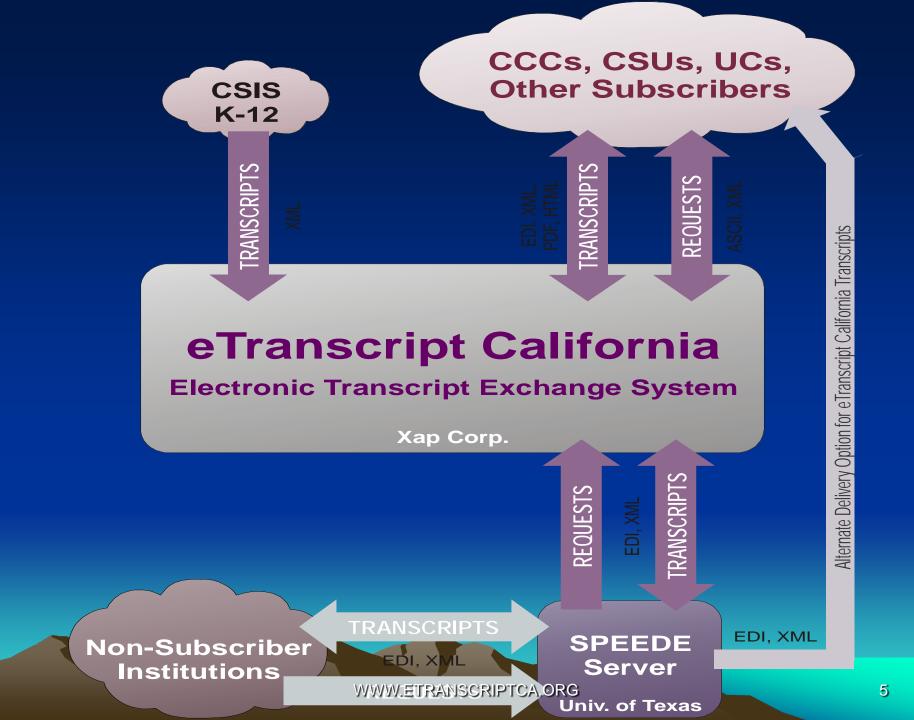

#### **Major Functionality**

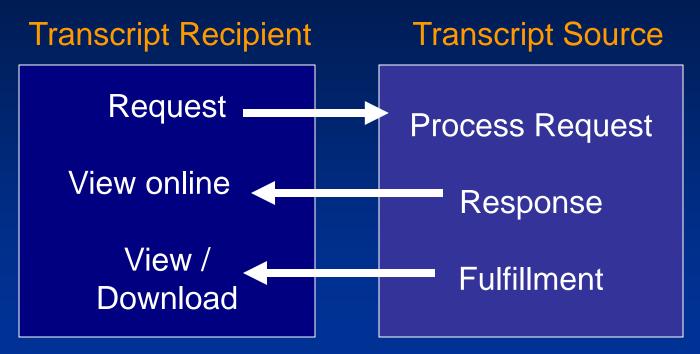

- Setup for either Manual or Automated processing
- Support for national standards XML & EDI
- Common eTranscript California Data Dictionary (ASCII based)
- Automated email messaging (optional setup)
  - Standardized transcript layout (online or printed)

### Transcript Options

|           |                                     | 2                       |        | <del>т</del> 0 |
|-----------|-------------------------------------|-------------------------|--------|----------------|
| Home      | Transcripts Preferences Help        |                         |        |                |
|           | Request College Transcripts         |                         |        |                |
| ß         | Fulfill College Transcript Requests | $\sim$                  |        |                |
|           | Download College Transcripts        |                         |        |                |
|           | Download High School Transcripts    | <sup>My</sup> Control C | enter  |                |
| Data Ma   | Account Manager                     | Ferm Status             |        |                |
|           | Reports                             | Term                    | Status | Notes          |
| Und       |                                     | Fall 2006               | CLOSED |                |
| · · · · · |                                     | Calendar                |        |                |
| Help      | About eTranscriptCA                 | Event Start             | Date   | End Date       |
|           |                                     |                         |        |                |

WWW.ETRANSCRIPTCA.ORG

# Push Transcript from my college to another college - Demo

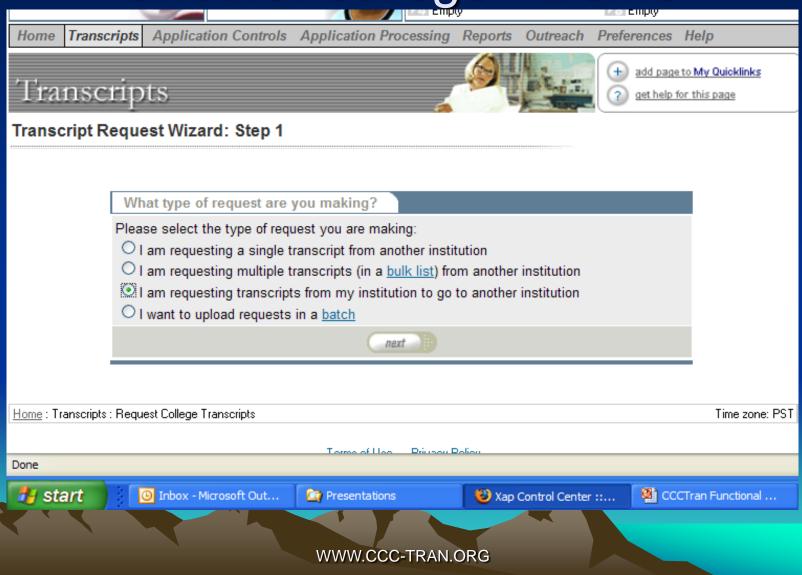

## Demo – Request Transcript from my college to another

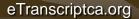

# Request Transcript from another College - Demo

What type of request are you making?

Please select the type of request you are making:

I am requesting a single transcript from another institution

I am requesting multiple transcripts (in a <u>bulk list</u>) from another institution

I am requesting transcripts from my institution to go to another institution.

O I want to upload requests in a <u>batch</u>

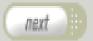

WWW.CCC-TRAN.ORG

### Demo – Requesting from another college

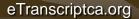

#### Workflow - Fulfilling Transcript Requests

- Downloading Online Requests
  - Xap Communicator or manually
- Fulfilling Request from SIS
  - IT program to match records & extract
- Hold Processing
  - IT program to furnish response code to eTranscript California and trigger Response to requestor
- Uploading Transcripts
  - Xap Communicator uploads from folder

WWW.CCC-TRAN.ORG

#### Download Requests Manually or Schedule Automated Process

| Transcript Fulfillment Manager                                |                          |                             |                    |                         |              |                   |                  |                     |  |  |
|---------------------------------------------------------------|--------------------------|-----------------------------|--------------------|-------------------------|--------------|-------------------|------------------|---------------------|--|--|
|                                                               |                          |                             |                    |                         |              |                   |                  |                     |  |  |
| View Options                                                  |                          |                             |                    |                         |              |                   |                  |                     |  |  |
| Transaction status:                                           | Transaction status: All  |                             |                    |                         |              |                   |                  |                     |  |  |
| Transcript Fulfillment Workflow                               |                          |                             |                    |                         |              |                   |                  |                     |  |  |
| All Transactions                                              | Options                  |                             |                    |                         |              |                   |                  |                     |  |  |
| View using: Default View                                      |                          |                             |                    |                         |              |                   |                  |                     |  |  |
| From: 4/1/2009 to: 4/30/2009 Rule: None Results: 100 V update |                          |                             |                    |                         |              |                   |                  |                     |  |  |
| Search for:                                                   |                          | leave empty for all records | i -                |                         |              |                   |                  |                     |  |  |
| All Transactions                                              | ( <u>Open in Excel</u> ) |                             |                    |                         |              |                   |                  |                     |  |  |
| <u>View Activity</u>                                          | Status                   | <u>Response Status</u>      | Last Name          | <u>First Name</u>       | <u>M. I.</u> | <u>Student ID</u> | Date Requested   | Requested By        |  |  |
| 2                                                             | Transcript Delivered     |                             | Graziadei          | Linda                   |              |                   | 04/01/2009       | National University |  |  |
| 2                                                             | Transaction Held         | НО                          | Marks              | Janelle                 |              |                   | 04/01/2009       | National University |  |  |
| 2                                                             | Transaction Held         | НО                          | Ramahi             | Anna                    |              |                   | 04/01/2009       | National University |  |  |
| 2                                                             | Request Approved         |                             | Graziadei          | Linda                   |              |                   | 04/06/2009       | National University |  |  |
|                                                               |                          |                             | Results            | s: 1-4                  |              |                   |                  |                     |  |  |
|                                                               |                          | download i                  | requests u         | oload transcripts/respo | onses        |                   |                  |                     |  |  |
| Done                                                          |                          |                             |                    |                         |              |                   |                  |                     |  |  |
| 🦺 start                                                       | 🕒 Inbox - Microsoft Out  | 🔄 Test files                | 🕹 Xap Control Cent | ter :: 🛯 🖉 CCCTr        | an Functio   | onal 👜 Doci       | ument14 - Micros |                     |  |  |
|                                                               | WWW.CCC-TRAN.ORG         |                             |                    |                         |              |                   |                  |                     |  |  |

#### Download Requests or Upload Transcripts - Automatically

| Xap Communicator Preferenc                                                                                                    | es 🗾 🔀                                                                                  |  |  |  |  |  |  |  |
|----------------------------------------------------------------------------------------------------|-----------------------------------------------------------------------------------------|--|--|--|--|--|--|--|
| General Schedule Download Upload About                                                                                                  |                                                                                         |  |  |  |  |  |  |  |
| Username: Lrobison<br>Password: ****<br>Duplicate Filename Handling:                                                                    | Xap server: Beta 💌<br>Connection Settings                                               |  |  |  |  |  |  |  |
| <ul> <li>append the new filename with</li> <li>abort the file download.</li> <li>overwrite the existing file with</li> </ul>            |                                                                                         |  |  |  |  |  |  |  |
| Log Activity to File:                                                                                                    | onWap Communicato Choose Dir                                                            |  |  |  |  |  |  |  |
| C:\Program Files\Xap Corporation\Xap Communicato       Choose Dir         Image: Create a new log file each time the program is started |                                                                                         |  |  |  |  |  |  |  |
|                                                                                                    | OK Cancel Apply                                                                         |  |  |  |  |  |  |  |
| lart 💿 Inbox - Microsoft Out 🍉 Test files<br>WWW.C                                                                                      | Kep Control Center :: COCtran Functional      Document L     W W W.CCCC:- I KAIN, CORC: |  |  |  |  |  |  |  |

#### Hold Processing

| Student Information     |                             |             |  |
|-------------------------|-----------------------------|-------------|--|
| Student name:           | Robison, Lenny              |             |  |
| Date of birth:          | 10/11/1980                  |             |  |
| Social security number: | 566123456                   |             |  |
| Transcript institution: | Sacramento City College     | Student ID: |  |
| Recipient institution:  | CSU Sacramento              | Student ID: |  |
| Student email:          | lenny.robison@sbcglobal.net |             |  |
| Current status:         | Transaction On Hold         |             |  |
| Request conf. number:   | 1372687                     |             |  |

#### Transcript Transaction History

#### Transcript Fulfillment Workflow

| Action            | Date                | Notes                                                              |
|-------------------|---------------------|--------------------------------------------------------------------|
| New Request       | 4/7/2009 5:04:22 PM |                                                                    |
| Request Approved  | 4/7/2009 5:04:23 PM | Automatic approval                                                 |
| Response Uploaded | 4/7/2009 5:08:29 PM | (OR) Offline Records Search<br>Required: Search for online records |
| Transaction Held  | 4/7/2009 5:08:29 PM | (OR) Offline Records Search<br>Required: Search for online records |

Actions *cancel request* update/release hold add note close WWW.CCC-TRAN.ORG

### Workflow Email

#### Fulfillment Workflow - Transcript Request Submitted

#### Transcript Stage Change Action

| Cu         | rrent Tasks                                 |        |      |            |         |  |  |  |
|------------|---------------------------------------------|--------|------|------------|---------|--|--|--|
|            | Task                                        | Active | Rule | On Success | Order   |  |  |  |
| $\odot$    | Transcript Institution Notification E-Mail. | No     |      | Continue   |         |  |  |  |
| $\bigcirc$ | Requesting Institution Notification E-Mail. | Yes    |      | Continue   | $\odot$ |  |  |  |
| $\odot$    | Recipient Notification E-Mail.              | No     |      | Continue   |         |  |  |  |
| $\bigcirc$ | Custom Notification E-Mail For Anybody.     | No     |      | Continue   | $\odot$ |  |  |  |
| $\odot$    | Student Confirmation E-Mail.                | No     |      | Continue   | $\odot$ |  |  |  |
|            | edit copy delete                            |        |      |            |         |  |  |  |

| Ad         | d New Task                                      |                                                           |
|------------|-------------------------------------------------|-----------------------------------------------------------|
|            | Task                                            | Task Description                                          |
| $\bigcirc$ | Student Confirmation E-Mail.                    | Send confirmation email to the student.                   |
| $\bigcirc$ | Transcript Institution Notification E-<br>Mail. | Send confirmation email to the Transcript<br>Institution. |
| $\bigcirc$ | Requesting Institution Notification E-<br>Mail. | Send confirmation email to the Requesting<br>Institution. |
| $\bigcirc$ | Recipient Notification E-Mail.                  | Send confirmation email to the Recipient<br>Institution.  |
| $\bigcirc$ | Custom Notification E-Mail For<br>Anybody.      | Send confirmation email to anybody you want.              |
|            | C                                               | add 16                                                    |

Determine your approach to Receiving Transcripts

Define your scope
Request/receive or both?
Interactive or automated processing?
View and/print in what format?
Download in what format and update SIS?

### **Transcript Download Formats**

| Slot Allocation      | Edit                                 | Slot Download Settings             |                        |                    |  |  |  |  |
|----------------------|--------------------------------------|------------------------------------|------------------------|--------------------|--|--|--|--|
| Format Configuration | Slo                                  | ot 2 Download Settings             |                        |                    |  |  |  |  |
|                      | Form                                 | nats                               |                        |                    |  |  |  |  |
|                      | ● Pre-generated ○ College Transcript |                                    |                        |                    |  |  |  |  |
|                      | Available Projects                   |                                    |                        |                    |  |  |  |  |
|                      |                                      | Project Name                       | Date Created           | Date Last Modified |  |  |  |  |
|                      | $\circ$                              | College Transcript CCC XML         | 10/6/2005 5:24:00 PM   |                    |  |  |  |  |
|                      | $\bigcirc$                           | College Transcript TS130           | 10/24/2005 11:08:00 AM |                    |  |  |  |  |
|                      | $\circ$                              | College Transcript View: Brief     | 10/14/2005 1:47:00 PM  |                    |  |  |  |  |
|                      | $\bigcirc$                           | College Transcript View: Full      | 2/24/2006 5:00:00 PM   |                    |  |  |  |  |
|                      | $\circ$                              | College Transcript View: Gen Ed    | 2/7/2006 4:02:00 PM    |                    |  |  |  |  |
|                      | $\bigcirc$                           | Debugging Purposes Only - CCCASCII | 10/24/2005 11:06:00 AM |                    |  |  |  |  |
|                      |                                      | Ca                                 | ncel                   |                    |  |  |  |  |

 Standard Transcript Download Formats -TS130; XML; HTML; PDF; CCCASCII for internal testing

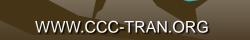

### Reporting

| Transcrip       | ots                                           |         | + add page to t<br>? get help for t | My Quicklinks<br>his page |
|-----------------|-----------------------------------------------|---------|-------------------------------------|---------------------------|
| Transcript Repo | orts                                          |         |                                     |                           |
| Av              | ailable Transcript Reports                    |         |                                     |                           |
| Inco            | oming transcripts from other institutions     | S       |                                     |                           |
|                 |                                               |         |                                     |                           |
|                 | Transcripts we've requested:                  | Summary | Detail                              |                           |
|                 | Transcripts we've received:                   | Summary | <u>Detail</u>                       |                           |
|                 | Transcripts we're waiting to receive:         | Summary | <u>Detail</u>                       |                           |
| Out             | going transcripts to other institutions       |         |                                     |                           |
|                 | Transcripts Requested by all<br>Institutions: | Summary | Detail                              |                           |
|                 | Transcripts we've sent:                       | Summary | <u>Detail</u>                       |                           |
|                 |                                               |         |                                     |                           |

#### **Common Transcript Views**

#### Test Original Complete transpirat issued: 05/01/2007 11:03:00 AM

| Student Name Her<br>LOCAL SID:<br>SENDER SID: 000<br>DERTHOATE: 1949<br>MAJOR: Music                                                                                                    | SACRAMENTO CITY COLLEGE<br>3535 Freque t Boleward<br>Support of the<br>COTITACT: Advessors & Reports<br>FIELD: 155-550-000<br>Ref FIEL: 00120 |     |      |       |   |      |                        |               |                      |        |
|----------------------------------------------------------------------------------------------------|----------------------------------------------------------------------------------------------------|-----|------|-------|---|------|------------------------|---------------|----------------------|--------|
| HIGH SCHOOL S                                                                                                    | outh Taboe High                                                                                                    |     |      |       |   |      |                        |               |                      |        |
|                                                                                                    |                                                                                                    |     |      |       |   | T    | Attenut units          | Earted artis  | drade puterla        | -      |
| Appled summary of                                                                                                    | redit from archived records                                                                                                    |     |      |       |   | s    | 8.00                   | 8.00          | 32.00                | 4.000  |
|                                                                                                    | r 08/14/2000 - 12/16/2000                                                                                                    |     |      |       |   |      |                        |               |                      |        |
| POLS 001                                                                                                    | Intro To Govt U S                                                                                                    | 844 | Adh  | Carel |   | - 10 | Afternal solls<br>2.00 | 2.00          | 12.00                | A      |
| PSYC OH                                                                                                    | Issues in Psycho                                                                                                    |     |      |       |   | ŝ    | 2.00                   | 2.00          | 8.00                 | 2      |
| PSYC OH<br>TA 000                                                                                                    |                                                                                                    |     |      |       |   | s    | 3.00                   | 2.00          | 12.00                | Â      |
| TERM TOTALS                                                                                                    | Cinema Genres                                                                                                    |     |      |       |   | 5    | 2.00 strate            | 00.6          | 12.00                |        |
|                                                                                                    | in the second second                                                                                                    |     |      |       |   | 1    |                        |               |                      | 000    |
|                                                                                                    | Transcript Inst: Carry Credit                                                                                                    |     | 7    |       |   | 5    | 8.00                   | 8.00          | 32.00                | 4.000  |
| Gumulative for (                                                                                                    | Combined Inst: All                                                                                                    |     |      |       |   |      |                        | 8.00          | 32.00                | 4,000  |
|                                                                                                    | ragnest ractors                                                                                                    |     |      |       |   |      | Atlangt units          | Cartes units  | trace ports          | Qes    |
| Annala a succession of                                                                                                    | redit from archived records                                                                                                    |     |      |       |   | ŝ    | 13.00                  | 13.00         | 43.00                | 3,200  |
| white an and the state of the state of the s | AREAS FOR THE AREAS FROM THE COURSE                                                                                                    |     |      |       |   | 1    | 13.00                  | 13.00         | +3.00                | 3.306  |
| 2001 Spring Seme                                                                                                    | ster 01/18/2001 - 05/23/2001                                                                                                    |     |      |       |   |      |                        |               |                      |        |
| Course D                                                                                                    | Course Tille                                                                                                    |     | -    | freed | - | τ    | Atlengt solls.         | Earned sortis | Grade petida         | Grade  |
| ECON 001A                                                                                                    | Principles Of Economics                                                                                                    |     | _    | -     | _ | 5    | 2.00                   | 3.00          | 12.00                |        |
| HIST 015                                                                                                    | Hist Us-African Amer                                                                                                    |     |      |       |   | s    | 3.00                   | 3.00          | 0.00                 | в      |
| MUNI 0234                                                                                                    | Volce Class Inter                                                                                                    |     |      |       |   | s    | 1.00                   | 1.00          | 4.00                 | A      |
| PSYC 007                                                                                                    | Human Behavior                                                                                                    |     |      |       |   | s    | 2.00                   | 3.00          | 0.00                 | в      |
| ANTH 012                                                                                                    | Magin/WtcherthRel                                                                                                    |     |      |       |   | s    | 3.00                   | 3.00          | 0.00                 | B      |
| TERM TOTALS                                                                                                    |                                                                                                    |     |      |       |   | T    | Attempt units          | Earned units  | drade points         | 047    |
|                                                                                                    | Transcript Inst: CarryoverCredit                                                                                                    |     |      |       |   | s    | 13.00                  | 13.00         | 43.00                | 3.305  |
| Cumulative for (                                                                                                    | Contributed Inst; All<br>Honors                                                                                                    |     |      |       |   | 5    | 21.00                  | 21.00         | 75.00                | 3.571  |
|                                                                                                    | The last                                                                                                    |     |      |       |   | T    | Attempt units          | Exted with    | thrade puterts       | 974    |
| Appled summary o                                                                                                    | redit from archived records                                                                                                    |     |      |       |   | 5    | 13.00                  | 13.00         | 45.00                | 3.462  |
| TOT EAL Camana                                                                                                    | 00202001 - 12/21/2001                                                                                                    |     |      |       |   |      |                        |               |                      |        |
| Dores B                                                                                                    | Course Tille                                                                                                    | 244 | Auto | Cred  | - | 7    | Alternation the        | Samuel and a  | Grade points         | Oralle |
| MUFHL 013                                                                                                    | Intre American Pop Music                                                                                                    | _   | _    | -     |   | ŝ    | 3.00                   | 3.00          | 12.00                | A      |
| PSVC 000                                                                                                    | Psych Death & Dying                                                                                                    |     |      |       |   | s    | 3.00                   | 3.00          | 12.00                | A      |
| SPICE 001                                                                                                    | Speech Communication                                                                                                    |     |      |       |   | 5    | 3.00                   | 3.00          | 8.00                 | 8      |
| STAT OD1                                                                                                    | Intro Prob & Stats                                                                                                    |     |      |       |   | s    | 4.00                   | 4.00          | 12.00                | 8      |
| TERM TOTALS                                                                                                    |                                                                                                    |     |      |       |   | 1    | Atlemat units          | Earned unlike | Grade poleta.        | 074    |
|                                                                                                    | Transcript Inst: CarryoverCredit                                                                                                    |     |      |       |   | s    | 13.00                  | 13.00         | 46.00                | 3.462  |
| Cumulative for (                                                                                                    | Combined Inst; All                                                                                                    |     |      |       |   | 5    | 34.00                  | 34.00         | 120.00               | 3.529  |
|                                                                                                    | Honors                                                                                                    |     |      |       |   |      | Attempt write          | Exted with    | throader publicities | 974    |
| Appled summary a                                                                                                    | redit from archived records                                                                                                    |     |      |       |   | 5    | 13.00                  | 13.00         | 46.00                | 3.538  |
| 2002 Spring Seme                                                                                                    | ster 01/23/2002 - 05/30/2002                                                                                                    |     |      |       |   |      |                        |               |                      |        |
| Cores E                                                                                                    | Course Title                                                                                                    | 204 | Auto | Creel |   | 1    | Alternal sellis        | Earted units  | Grade points         | Oracle |
| MUIVI 038                                                                                                    | Applied Music                                                                                                    | _   | _    | _     |   | ŝ    | 1.00                   | 0.00          | 0.00                 | W      |
| ENGL 016                                                                                                    | Creative Writing                                                                                                    |     |      |       |   | s    | 3.00                   | 3.00          | 0.00                 | в      |
| MUFHL 003A                                                                                                    | Music Theory                                                                                                    |     |      |       |   | 5    | 4.00                   | 4.00          | 16.00                | A      |
| PHOTO D40                                                                                                    | Elementary Photography                                                                                                    |     |      |       |   | \$   | 3.00                   | 3.00          | 12.00                | A      |
| PSYC 033                                                                                                    | Personality                                                                                                    |     |      |       |   | 5    | 3.00                   | 3.00          | 8.00                 | в      |
| TERM TOTALS                                                                                                    |                                                                                                    |     |      |       |   |      | Attempt units          | Carrier Lints | Used# points         |        |

Test Original Complete transprint issued, 05/01/2007, 11:03:00 AM NCE ID: 02007090111030012330000749898 REQUEST ID: 0001631258001154

Student Name Hare

LOCAL BID: SSN: 909909999 3835 Freeport Boulevard Sacramento, CA 968221386, US CONTACT: Admissions & Records CSIS ID: 9000000000 SENDER SID: 1234507 BIRTHDATE 11/11/1989 PHONE \$10-558-000 MANUTE MART NGT FICE: 001233 ... INST CELLE 004570 000134673713457425 San Francisco State University B 1600 Hisloway Avenue San Francisco, CA 941321 115 HIGH SCHOOL: South Takee High Applied summary credit from archived records 8.00 8.00 32.00 4.000 2000 Fail Semesier 05/14/2000 - 12/15/2000 Intro To Govt U S 3.00 12.00 POLS 001 3.00 OF SOME SCALE CODE-24 STATE ARTIC ID. GOVT2 Transferable to UC and CSU; Degree Applicable 2.00 2.00 8.00 PSYC 644 Issues in Psychology 5 - A GRADE SCALE CODE 25 Transferable to UC and CSLP. Decree Applicable 3.00 12.00 TA 009 Cinema Genres s 3.00 14 CRADE SCALE CODE: 26 Transferable to UC and CSUt; Degree Applicable TERM TOTAL S ٠ Marriel units Epresidently. Directo animis -Cumulative for Transcript Inst; CarryoverCredit 8.00 8.00 32.00 4.000 Cumulative for Contined Inst, All 8.00 8.00 32.00 4.000 Highest Honors Applied summary credit from archived records 13.00 13.00 43.00 3,309 2001 Spring Semester 01/16/2001 - 05/23/2001 By and the mon T Principles Of Feanamins 12.00 FCON 001A 3.00 3.00 . GRADE SCALE CODE 28 STATE ARROND FOR EDOMO Transferable to UC and CSU: Depree Applicable HIST DIE Hist Us-African Amer 3.00 3.00 0.00 B \$ GRADE SCALE CODE: 26 ransferable to UC and CSU: Degree Applicable ARID/0.0234 Voice Class Inter . 1.00 1.00 +10 + SPADE SCALE CODE: 28 Transferable to UC and CSU: Degree Applicable PSYC 007 s 3.00 3.00 9.00 Human Behavior 8 GRADE SCALE CODE 28 Transferable to UC and CSU: Degree Applicable ANTH 012 3.00 3.00 9.00 B Magio/WitehorthRel s GRADE SCALE CODE 28 Transferable to CSU. Degree Applicable

SACRAMENTO CITY COLLEGE

|                  | Transferable to CSU; Degree App | vicable         |           |    |                |               |
|------------------|---------------------------------|-----------------|-----------|----|----------------|---------------|
| MATH 130 C       | Survey of Calculus              |                 |           | 5  | 4.00           | 4.00          |
|                  | Transferable to UC and CSU; De  | gree Applicable |           |    |                |               |
| PE 152 C         | Fitness Training Lab-Nautilus   |                 |           | s  | (0.50)         | 0.00          |
|                  | Transferable to UC and CSU; Dep | pree Applicable |           |    |                |               |
| POSC 100 C       | Government the Units of States  |                 | -         | s  | 0.00           | 3,00          |
|                  | JANZA, UC CSU: DR               | pre 1 coble     |           |    |                |               |
| TERM TOTALS      |                                 |                 |           | Ξ  | sites of sects | Earted        |
| Non-cumul for 1  | na ini inawa                    |                 |           | 3  | 15.00          | 15            |
| Cumulative for 1 | fran Nost-1                     |                 |           | s  | 42.00          |               |
|                  | wster 00/02/2003 - 08/10/2003   |                 |           |    |                |               |
| Course ID        | Course Tibe                     | Det Auto        | 5780 1989 | х. | Attempt units  | Earned units  |
| CIS 111 C        | Cmptr Litroy-Intro Info System  |                 |           | 5  | 3.00           | 3.00          |
|                  | Transferable to CSU; Degree App | vicable         |           |    |                |               |
| PE 129 C         | Step Aerobics                   |                 |           | s  | 1.00           | 1.00          |
|                  | Transferable to UC and CSU; Dep | gree Applicable |           |    |                |               |
| TERM TOTALS      |                                 |                 |           | Ξ  | Altempt units  | Earned unifs. |
|                  | Transcript Inst; All            |                 |           | 5  | 4.00           | 4.00          |
| Cumulative for 1 | Franscript Inst; All            |                 |           | 3  | 40.00          | 40.00         |
|                  | 08/18/2003 - 12/19/2003         |                 |           |    |                |               |
| Course ID        | Course Title                    | 265 248         | 5766 1985 |    | Attempt units  | Earned units  |
| ACCT 102 C       | Managerial Accounting           |                 |           | 5  | 4.00           | 4.00          |
|                  | Transferable to UC and CSU; Dep | gree Applicable |           |    |                |               |
| DANC 101 C       | Multicultural Dance in the US   |                 |           | 3  | 3.00           | 3.00          |
|                  | Transferable to UC and CSU; De  | pree Applicable |           |    |                |               |
| ECON 105 C       | Principles of Economics         |                 |           | 3  | 3.00           | 3.00          |
|                  | Transferable to UC and CSU; De  | gree Applicable |           |    |                |               |
| ENGL 104 C       | Critical Analysis & Literature  |                 |           | s  | (4.00)         | 0.00          |
|                  | Transferable to CSU; Degree App | vicable         |           |    |                |               |
| POSC 100 C       | Governit of the United States   |                 |           | 3  | 3.00           | 3.00          |
|                  | Transferable to UC and CSU; Dep | gree Applicable |           |    |                |               |
| TERM TOTALS      |                                 |                 |           | 1  | Attempt units  | Earned units  |
| Non-cumul for 1  | Transcript Inst; All            |                 |           | 3  | 13.00          | 13.00         |
| Cumulative for 1 | Franscript Inst; All            |                 |           | s  | 59.00          | 59.00         |
|                  | ster 01/02/2004 - 05/26/2004    |                 |           |    |                |               |
| Course ID        | Course Title                    | Det Arte        | 5786 1988 | 1  | Attempt units  | Earned units  |
| BIOL 111 C       | Principles of Biology 1         |                 |           | 3  | (3.00)         | 0.00          |
|                  | Transferable to UC and CSU; De  | gree Applicable |           |    |                |               |
| BIOL 112 C       | Principles of Biology 1 Lab     |                 |           | s  | (2.00)         | 0.00          |
|                  | Transferable to UC and CSU; Dep | gree Applicable |           |    |                |               |
| DANC 105 C       | Ballet                          |                 |           | 5  | (1.50)         | 0.00          |
|                  | Transferable to CSU; Degree App | vicable         |           |    |                |               |
| TERM TOTALS      |                                 |                 |           | 1  | Attempt units  | Earred units  |
| Non-cumul for 1  | Transcript Inst; All            |                 |           | 3  | 0.00           | 0.00          |
|                  |                                 |                 |           |    |                |               |

Non-cumul for Transcript Inst; All

Cumulative for Transcript Inst: All

ACCT 101 C

ECON 100 C

GEOL 131 C

2003 Spring Semester 01/02/2003 - 05/29/2003

Financial Accounting

Principles of Econor

Intro to Oceanography Lab

Transferable to UC and CSU; Degree Applicable

Transferable to UC and CSU: Degree Applicable

Transferable to CSU: Decree Applicable

| Cumulative for Transcript Inst. All<br>END OF COLLEGE ACADEMIC RECORD END OF COLLEG | S<br>E ACADEMIC | 59.00<br>RECORD | 59.00<br>END OF COLLE | 103.00<br>GE ACADEMIC | 2.700<br>RECORD |
|-------------------------------------------------------------------------------------|-----------------|-----------------|-----------------------|-----------------------|-----------------|
| INSTITUTION TOTALS:                                                                 |                 | Attempt units   | Earned units          | Grade points.         | 074             |
| Cumulative for Transcript Inst; All                                                 | s               | 59.00           | 59.00                 | 163.00                | 2.700           |
| Cumulative for External Inst; All                                                   | 5               | 16.50           | 16.50                 | 42.00                 | 2.540           |

12.00

27.00

4.00

3.00

1.00

s

12.00

27.00

4.00

3.00

1.00

32.00

80.00 2,980

12.00

e.co  $\mathbf{c}$ 

2.00 0

8.00

0.00 (W 3.00 D 31.00 2.000 111.00 2.040 -

12.00

4.00 4

16.00

127.00 2.700

12.00

9.00 в

0.00 с

0.00 (W)

9.00 в

30.00 2.700

163.00 2 703

0.00 (W)

0.00 (W)

0.00 0.000

22

4.000

978

(W) 0.00

2.000

B

# **Gen-Ed Additions**

GE Certification Table on Transcript View

| GENERAL EDUCATION CERTIFICATION |   |            |           |  |          |        |   |            |  |  |  |
|---------------------------------|---|------------|-----------|--|----------|--------|---|------------|--|--|--|
| CSUGE Completed                 |   | 05/30/2005 | CSU IGETC |  | UC IGETC |        |   |            |  |  |  |
| Area A                          | Y | 05/30/2005 |           |  |          | Area 1 | Ν |            |  |  |  |
| Area B                          | Y | 05/30/2005 |           |  |          | Area 2 | Ν |            |  |  |  |
| Area C                          | P | 03/10/2005 |           |  |          | Area 3 | Y | 05/30/2005 |  |  |  |
| Area D                          | Y | 05/30/2005 |           |  |          | Area 4 | Ν |            |  |  |  |
| Area E                          | Y | 12/15/2004 |           |  |          | Area 5 | P | 03/15/2005 |  |  |  |
| Amer. Hist/Inst                 | Y | 07/10/2004 |           |  |          | Area L | Ν |            |  |  |  |

Y = Certified completed; N = Not completed; P = Completed with pass-along credit from another institution

#### WWW.ETRANSCRIPTCA.ORG

# **Gen-Ed Additions**

#### Course details – GE & IGETC information

| 2004 Spring Semester 01/15/2004 - 03/30/2004 |                                              |           |   |               |       |                    |   |
|----------------------------------------------|----------------------------------------------|-----------|---|---------------|-------|--------------------|---|
| Course ID                                    | Course Title                                 |           |   |               |       | Grade points Grade |   |
| Hist 1101A                                   | American history                             |           | H | S 3.00        | 3.00  | 10.50 B+           |   |
|                                              | GRADE SCALE CODE: 55                         |           |   |               |       |                    |   |
|                                              | LOCATION: North trade-tech campus            |           |   |               |       |                    |   |
|                                              | ALTERNATE COURSE ID: 001-233-15789           |           |   |               |       |                    |   |
|                                              | STATE ARTIC ID: 1234567890; CSU ARTIC ID:    | 098765432 | 1 |               |       |                    |   |
|                                              | Transferable to UC/CSU; Degree Applicab      | le        |   |               |       |                    |   |
|                                              | CSU GE Eligible A10, B1 Certified A10        |           |   |               |       |                    |   |
|                                              | CSU AMER.HIST Met;                           |           |   |               |       |                    |   |
|                                              | CSU IGETC Eligible 1A, 2A                    |           |   |               |       |                    |   |
|                                              | UC IGETC Certified 3B                        |           |   |               |       |                    |   |
| Engl 12A                                     | English composition                          |           |   | 3.00          | 3.00  | 12.00 A            |   |
|                                              | Transferable to CSU only; Degree Application | ble       |   |               |       |                    |   |
| PE 1500                                      | Aerobics                                     | R ARCE    | 0 | S 0.00        | 0.00  | 0.00 F             |   |
|                                              | Not transferable; not degree applicable      |           |   |               |       |                    |   |
| TERM TOTALS                                  |                                              |           |   | Attempt units |       | Grade points GPA   |   |
|                                              | Non- <u>cumul</u> for Transcript Inst;       | A11       |   | S 6.00        | 6.00  | 22.50,2.555        | 5 |
|                                              | Cumulative for Transcript Inst;              | All       |   | 11.00         | 11.00 | 42.50-3.555        | 5 |

#### **Basic Steps for Implementation**

- Xap will provide phone training
- Review Implementation guide
- Develop a process to build requests to Trading Partners
- Mapping your transcript data to eTranscriptCA files
- Programming SIS extraction
- Contact trading partner to get test transcripts for uploading into SIS
- Build processes to receive files
- Test receiving transcripts with trading partners
- Test sending transcripts with trading partners
- Confirm transcripts are complete and accurate
- Document internal business processes
- Test all processes before going live

## **Questions?**

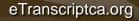

### **Further Information**

Website: http://WWW.ETRANSCRIPTCA.ORG

eTranscript Californa Project Team

- Keith Franco
   Regional Sales Manager Xap
- Tim Calhoon
   Project Director CCCCO
- Leonard Robison
   Project Manager CCCCO
- Catherine McKenzie
   Project Monitor CCCCO

keith@xap.com

calhoonti@cccnext.net

lenny.robison@sbcglobal.net

cmkenzi@cccco.edu

#### FERPA

- "...FERPA allows schools to disclose those records without consent, to the following parties or under the following conditions (34 CFR § 99.31):
  - School officials with legitimate educational interest;
  - Other schools to which a student is transferring;
  - Specified officials for audit or evaluation purposes;
  - Appropriate parties in connection with financial aid to a student;..."